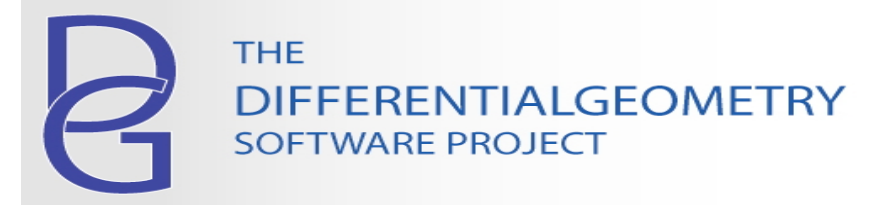

# **How To Create A Lie Algebra**

## **Synopsis**

• We show how to create a Lie algebra in Maple using three of the most common approaches: matrices, vector fields and structure equations.

# **Examples**

Load in the required packages.

```
> 
with(DifferentialGeometry): with(LieAlgebras):
```
## Example 1.

The well-known Pauli matrices (upon multiplication by I) are a set of 3 anti-Hermitian matrics which define a real 3-dimensional matrix algebra. Here are the Pauli matrices:

```
(1)
> 
A := [Matrix([[0,I], [I,0]]), Matrix([[0, 1], [-1, 0]]), Matrix([
     [1, 0], [0, -1]]A := \left| \left| \begin{array}{cc} 0 & I \\ I & 0 \end{array} \right|, \left| \begin{array}{cc} 0 & 1 \\ -1 & 0 \end{array} \right|, \left| \begin{array}{cc} I & 0 \\ 0 & -I \end{array} \right| \right|
```
The Lie algebra bracket is the matrix commutator. The output of the command LieAlgebraData is a list of the non-zero brackets, where by default *e1*, *e2*, *e3* denote the 1st, 2nd and 3rd Pauli matrices.

**(2) > LD1 := LieAlgebraData(A, Alg1);** *LD1* d *e1*, *e2* = K2 *e3*, *e1*, *e3* = 2 *e2*, *e2*, *e3* = K2 *e1*

We use the command **DGsetup** to store these structure equations in memory.

```
(3)
> 
DGsetup(LD1);
                                  Lie algebra: Alg1
```
At this point one can now invoke many of the commands in the LieAlgebras package. For example, here is the Killing matrix for this Lie algebra:

## **Alg1 > Killing(Alg1);**

**(4)**

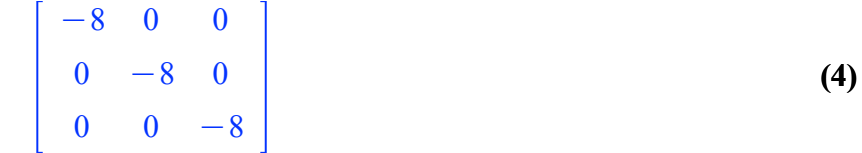

## Example 2.

The infinitesimal generators for translations and rotations in the *xy* plane are vector fields which define a 3 dimensional Lie algebra. The bracket operation is the Lie bracket of vector fields. We create a coordinate system for the *xy* plane, define the vector fields and compute their brackets.

```
(6)
R2 > 
EuclideanGenerators := [D_x, D_y, x*D_y - y*D_x];
R2 > 
LD2 := LieAlgebraData(EuclideanGenerators, Alg2);
> 
DGsetup([x, y], R2);
                                                                               (7)
                                                                               (5)
                             frame name: R2
         EuclideanGenerators := [D_x, \overline{D}_y, x D_y - y D_x]LD2 := [e1, e3] = e2, [e2, e3] = -e1
```
The labels of the basis of the Lie algebra can be specified when the Lie algebra is initialized with *DGsetup*. Here we use *X*, *Y*, *R* as labels for the 1st, 2nd and 3rd vectors in the Lie algebra and  $\alpha$ ,  $\beta$ ,  $\theta$  as the labels

for the dual 1-forms.

```
R2 > 
DGsetup(LD2, [X, Y, R], [alpha, beta, theta]);
                                                                              (8)
                               Lie algebra: Alg2
```
Here is the multiplication table - the table of brackets - for the Lie algebra.

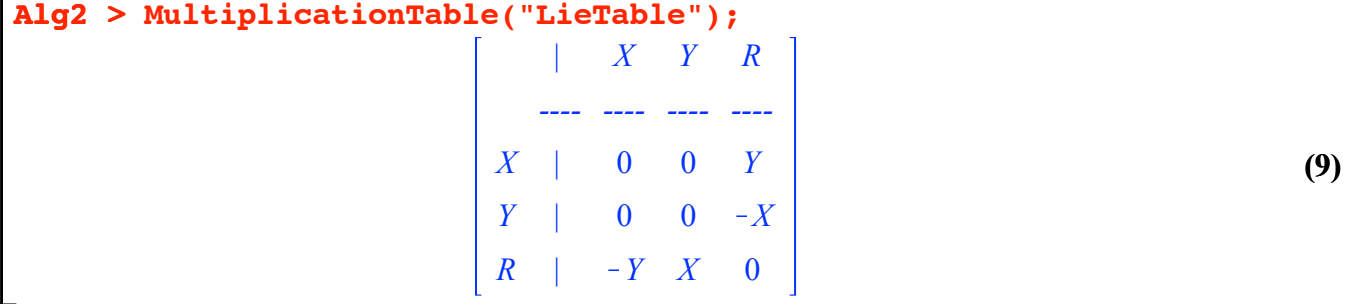

We can use the <u>Query</u> command to check that this Lie algebra is solvable.

```
(10)
Alg2 > 
Query("Solvable");
                                     true
```
#### Example 3.

An abstract Lie algebra can always be created by specifying the non-zero Lie brackets. In the following  $\lceil x \cdot x \cdot x \cdot x \cdot x \cdot x \cdot x \cdot x \rceil$  are unassigned names which denote the basis elements for the Lie algebra, which is defined by the following brackets.

**(11) Alg2 > StrEq := [[x2, x3] = x1, [x2, x5] = x3, [x4, x5] = x4];** *StrEq* d *x2*, *x3* = *x1*, *x2*, *x5* = *x3*, *x4*, *x5* = *x4*

We eonvert the brackets to a Maple Lie algebra data struture with *LieAlgebraData* and initialize with *DGsetup*.

**Alg2 > (12) > (13) LD3 := LieAlgebraData(StrEq, [x1, x2, x3, x4, x5], Alg3);** *LD3* d *e2*, *e3* = *e1*, *e2*, *e5* = *e3*, *e4*, *e5* = *e4* **DGsetup(LD3);** *Lie algebra: Alg3*

The command Derivations calculates the Lie algebra of infinitesimal automorphism of a Lie algebra. It is just one of many ways to create a new Lie algebra from a given one.

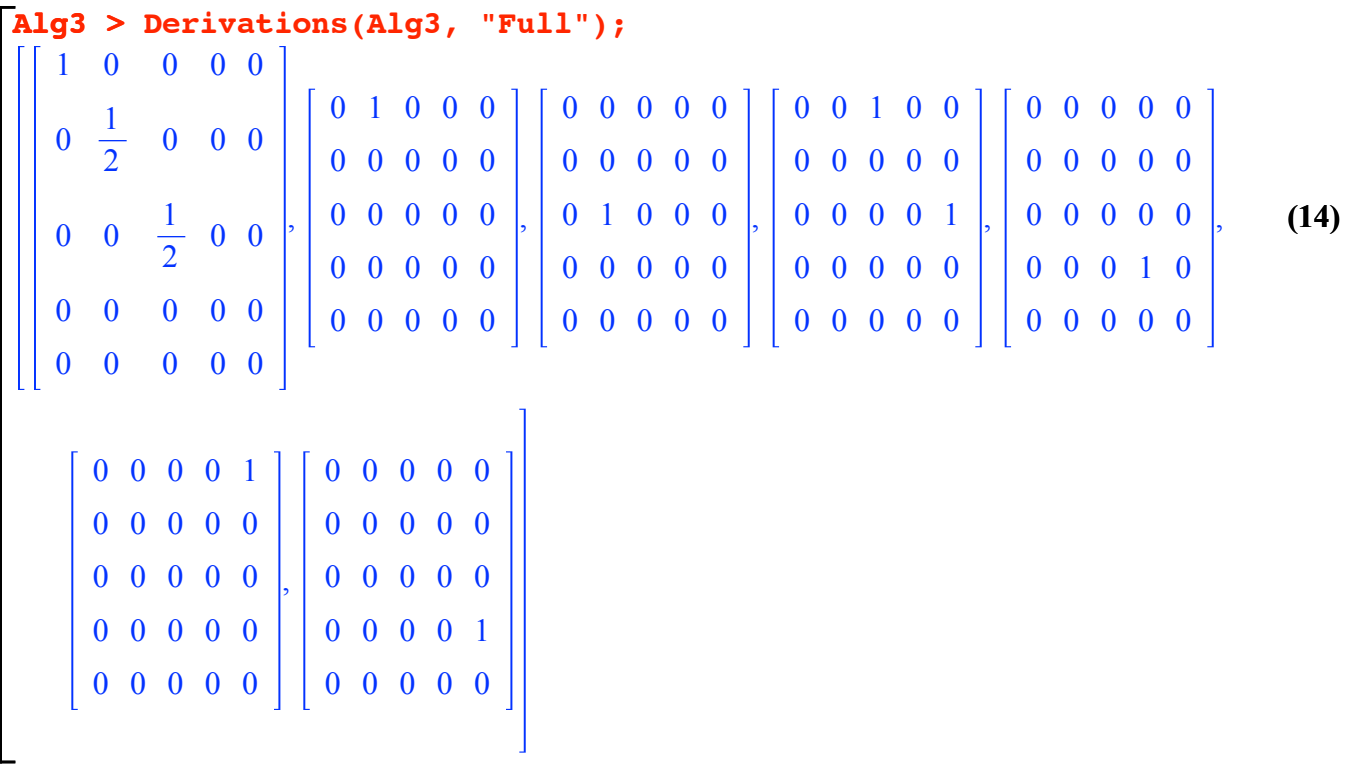

#### **Commands Illustrated**

• LieAlgebras, Derivations, DGsetup, LieAlgebraData, Killing, MultiplicationTable, Query

#### **Related Commands**

• The following commands provide additional ways to create Lie algebras: **Derivations**, InfinitesimalHolonomy, InfinitesimalSymmetriesOfGeometricObjectFields, KillingVectors, LieGroup, SimpleLieAlgebraData, StandardRepresentation, SymbolAlgebra

## **References**

- M. L. Curtis, *Matrix Algebras*
- W. Fulton, J. Harris, *Representation Theory A First Course*
- P. J. Olver, *Applications of Lie Groups to Differential Equations*
- D. H. Sattinger, O. L. Weaver, *Lie Groups and Algebras with Applications to Physics, Geometry, and Mechanics.*
- http://en.wikipedia.org/wiki/Lie\_algebra

# **Release Notes**

• The illustrated commands are available in Maple 11 and subsequent releases.

# **Author**

 Ian M. Anderson, Department of Mathematics and Statistics , Utah State University July 4, 2012